[<style](http://december.com/html/4/element/style.html) type="text/css"> p,h1,h2,h3 {font-family: sans-serif;} body, p, ul,li,ol {font-size: 16px;} h1 {font-size: 24px;} h2 {font-size: 20px;} h3 {font-size: 18px;}</[style](http://december.com/html/4/element/style.html)> <[h1](http://december.com/html/4/element/h1.html)> [<img](http://december.com/html/4/element/img.html) alt="Rozleťse týdeník" src="https://www.rozletse.cz/images/banners/top\_background-joomla-2022-940px. png" style="width: 940px; max-width: 100%; margin: 0px auto;" title="Rozleťse týdeník" /></hl> <[p](http://december.com/html/4/element/p.html)><[strong](http://december.com/html/4/element/strong.html)>Ahoj Rozleťsáci!<[/strong>](http://december.com/html/4/element/strong.html)</p> [<p>](http://december.com/html/4/element/p.html)Je tu pravidelný týdeník s novinkami z brněnského LETSu.<[/p>](http://december.com/html/4/element/p.html) <[p](http://december.com/html/4/element/p.html)>[...doplnit den...] proběhlo setkání Rozleťse [...doplnit kde u koho...], kde [...doplnit podrobnosti...]<[/p>](http://december.com/html/4/element/p.html) <[p](http://december.com/html/4/element/p.html)>[<strong](http://december.com/html/4/element/strong.html)>Nejbližší plánované setkání</[strong>](http://december.com/html/4/element/strong.html) bude [...doplnit místo, čas, podrobnosti...] a na programu bude [...doplnit program...]. Potřebujeme pomoct s [...doplnit co potřebujeme...]</[p](http://december.com/html/4/element/p.html)> [<p>](http://december.com/html/4/element/p.html)Vítáme nové členy: [...doplnit jména a medailonky...]</[p](http://december.com/html/4/element/p.html)> [<p>](http://december.com/html/4/element/p.html)Prosím zveřejňujte nové nabídky a poptávky, ať je z čeho vybírat, a a ověřte si, jestli všechny dosavadní inzeráty jsou aktuální.</[p](http://december.com/html/4/element/p.html)> [<p>](http://december.com/html/4/element/p.html)Zdraví [...doplnit jméno brokera...]<[/p>](http://december.com/html/4/element/p.html) <[p](http://december.com/html/4/element/p.html)>Všechny nabídky a poptávky jsou na [<a](http://december.com/html/4/element/a.html) href="https://cyclos.rozletse.cz">cyclos.rozletse.cz<[/a>](http://december.com/html/4/element/a.html). Do Cyclosu se od prosince 2021 musíte přihlašovat ve dvou krocích. Nejprve ve vyskakovacím okně společným loginem "lets" (a heslem ...) a teprve potom se otevře normální okno Cyclosu kam se už přihlašujete svým jménem a heslem. [<h2](http://december.com/html/4/element/h2.html)>Aktuální nabídky<[/h2](http://december.com/html/4/element/h2.html)> [<p>](http://december.com/html/4/element/p.html)[...zkopírujte z cyclosu...]<[/p>](http://december.com/html/4/element/p.html) <[h2>](http://december.com/html/4/element/h2.html)Aktuální poptávky</[h2>](http://december.com/html/4/element/h2.html) <[p](http://december.com/html/4/element/p.html)>[...zkopírujte z cyclosu...]</[p](http://december.com/html/4/element/p.html)>

From: <https://wiki.rozletse.cz/>- **Rozleťse Wiki**

Permanent link: **<https://wiki.rozletse.cz/doku.php?id=clenove:sablona-tydeniku>**

Last update: **2022/04/28 17:39**

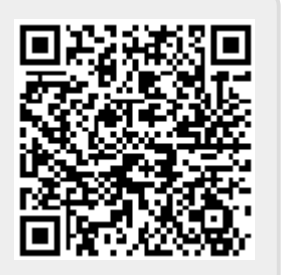